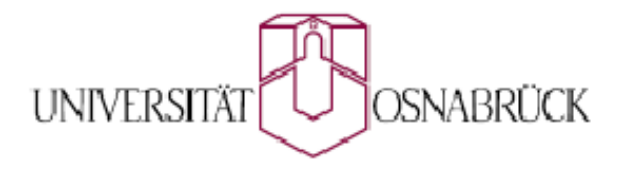

 **Fachbereich Mathematik / Informatik**

# **Seminar zur Algebraischen Kurven**

*Verfolgungskurven in der Ebene und auf der Kugel*

## **Napoleon Schwan**

Vortrag: 10.06.2009 E-Mail: nschwan@uos.de Betreuer: Prof. Dr. Holger Brenner

## **I. Einleitung**

Die Verfolgungskurven sind eine Schöpfung des französischen Mathematikers, Physikers und Astronomes *Pièrre Bouguer* (\*1698 - †1758), obgleich das Problem der Verfolgung viel früher aufgeworfen wurde. Bereits vor 2000 Jahren findet man in einem chinesischen Rechenbuch Verfolgungsprobleme und später auch in arabischen, byzantinischen und indischen Büchern, mit dem Unterschied, dass sich die Geschwindigkeit von Verfolger und Gejagten verändern kann. Aber erst 1500 Jahre später werden sie von Bouguer in moderner Sichtweise behandelt.

Bouguer veröffentlichte im Jahre 1732 in den *Mémoires de l'Académie Royale des Sciences* (dt. Übers.: Memoiren der königlichen Naturwissenschaften) mit der Überschrift *Sur de nouvelles courbes auxquelles on peut donner le nom de lignes de pursuite* (dt. Übers.: Über neue Kurven, welche man den Namen Verfolgungslinien geben kann) eine 14-seitige Abhandlung. In dieser geht es um folgendes Problem:

*Zwei Schiffe fahren mit konstanter Geschwindigkeit auf hoher See. Das eine hält immer Kurs auf das andere, welches sich auf einer Geraden bewegt. Was für eine Kurve beschreibt das Verfolgerschiff?*

Fast 100 Jahre soll es gedauert haben, bis dieses Problem wieder aufgegriffen wurde, aber dass – anstelle der beiden Schiffe – ein Hund seinen Herren verfolgt. So soll schließlich der Begriff der *Hundekurve* enstanden sein. Der französische Mathematiker und Philosoph *Pièrre Louis Morau De Maupertuis* (\*1698 - †1759) erweiterte Bouguers Problemstellung dahingehend, das der Verfolgte sich nicht mehr auf einer Geraden bewege, sondern auf einer beliebigen Kurve. Dies führt dann zum Begriff der *verallgemeinerten Hundekurve* bzw. *Verfolgungskurve* (Wir wollen in der gesamten Arbeit den Begriff der Verfolgungkurve verwenden!)

Was also ist eine Verfolgungskurve? – Eine Verfolgungskurve ist (grob gesprochen) eine Kurve, deren Tangenten auf eine vorgegebene (stetige!) Kurve gerichtet ist.

Wir werden sehen, dass zum Bestimmen der Verfolgungskurve hauptsächtlich das Aufstellen und Lösen von Differentialgleichungen mit anschließender Auswertung der Anfangsbedingungen notwendig ist. Diese Differentialgleichung können bisweilen sehr schwierig zu lösen sein oder gar nicht analytisch zu lösen sein. Daher werden wir hier *Mathematica* benutzen, um numerisch eine Lösung des Problems zu finden.

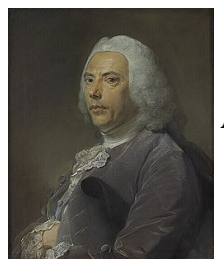

**Abbildung 1**: *Pièrre Bouguer (\*1698 - †1758)*

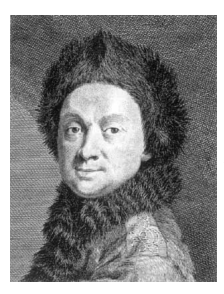

**Abbildung 2**: *Pièrre Louis Morau De Maupertuis (\*1698 - †1759)*

Wir beginnen mit dem einfachsten Fall der Verfolgung: der Verfolgung in der Ebene. Dabei betrachten wir auch eine ebene Kurven, die mit der Verfolgungskurve sehr verwandt ist. Im darauffolgenden Abschnitt wollen wir einen Schritt weitergehen und uns mit Verfolgungskurven auf der Kugel beschäftigen.

## **II. Verfolgung in der Ebene**

#### **1. Verfolgung auf einer Geraden**

Ausgang für unsere Untersuchung ist eine Trajektorie, welche durch  $x_G : \mathbb{R} \longrightarrow \mathbb{R}^2$  mit  $x_G(t) =$  $a + v_G \cdot t$ *b* in kartesischen Koordinaten beschrieben werde, wobei  $a, b \in \mathbb{R}$  und *vG* die konstante Geschwindigkeit bezeichne. Diese Trajektorie beschreibe den zurückgelegten Weg eines Punktes.

Wir fassen die Trajektorie als eine vektorwertige Funktion im  $\mathbb{R}^2$  auf, welche vom Parameter t – also der Zeit – abhängt!

Ein Jäger starte von einem beliebigen Punkt (c, d) aus seine Verfolgung mit der Richtung auf die geradlinige Bahn von *xG*. Die Situation lässt sich dann wie folgt skizzieren (siehe Abbildung 3):

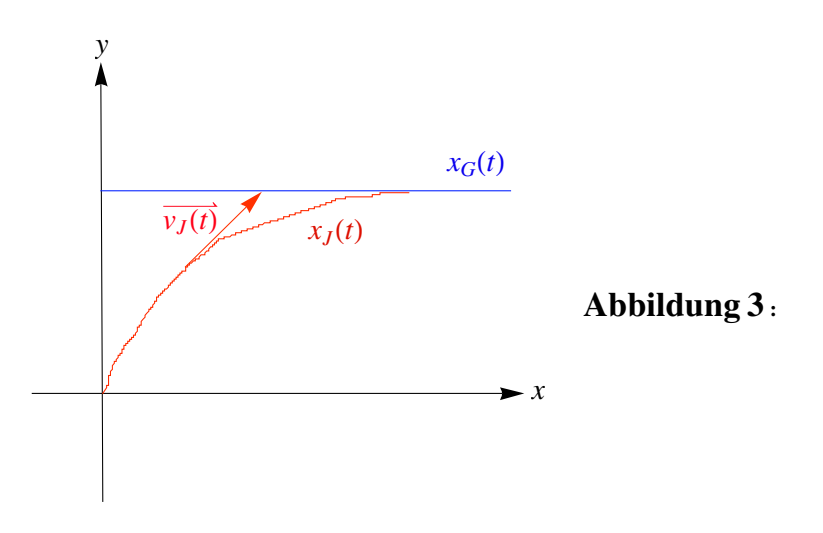

*Skizze zur Verfolgung eines geradlinigen Punktes mit konstanter Geschwindigkeit*

Wir wollen jetzt die Trajektorie des Jägers  $x_J(t)$  bestimmen! Wir setzen dabei voraus, dass

$$
v_J := ||v_J(t)|| = || \dot{x}_J(t)|| = || \frac{d x_J(t)}{d t} || = \text{const.}
$$

gilt, d.h. auch der Jäger die Trajektorie mit konstanter Geschwindigkeit *v<sup>J</sup>* durchläuft. Außerdem soll der Vektor  $v_J(t)$  die Richtung von  $x_G(t)$  besitzen. Wir können dadurch  $x_G$  und  $x_J$ direkt miteinander in Verbindung setzen, denn es gilt (solange die y - Komponente von *x<sup>J</sup>* kleiner ist als die von *xG* – oder anders formuliert – solange der Gejagte vom Jäger noch nicht gefasst wurde):

#### **4** *Verfolgungskurven in der Ebene und auf der Kugel.nb*

$$
(\#) v_J(t) = v_J \cdot \frac{x_G(t) - x_J(t)}{\|x_G(t) - x_J(t)\|}
$$

Dies kann man leicht aus der folgenden Skizze ablesen (es lässt sich also auf Addition von Vektoren zurückführen!):

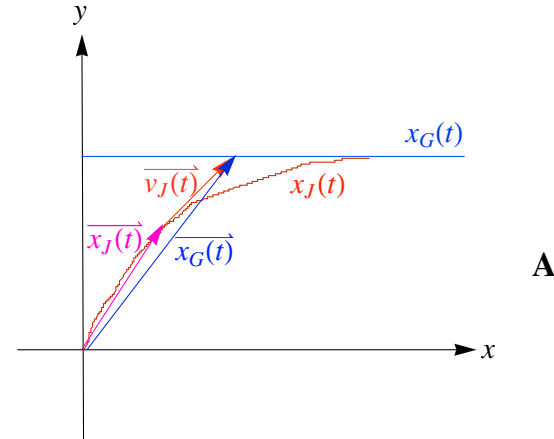

![](_page_3_Figure_4.jpeg)

Der Nenner vom Ausdruck  $\frac{x_G(t) - x_J(t)}{f(t) - x_J(t)}$  $\frac{x_G(t) - x_J(t)}{||x_G(t) - x_J(t)||}$  ist dabei wohldefiniert, da wir uns ja auf entsprechend große *x<sup>J</sup>* festgelegt haben. Die Verfolgung gilt also als beendet, wenn  $x_G(t) - x_J(t)$  $\frac{x_G(t) - x_J(t)}{||x_G(t) - x_J(t)||}$  einen beliebig kleinen Wert annimmt. Der Grenzwert  $\frac{x_G(t) - x_J(t)}{||x_G(t) - x_J(t)||}$  $\frac{x_G(t) - x_J(t)}{\|x_G(t) - x_J(t)\|}$  existiert dagegen nicht.

Aus den angegebenen Bedingung folgt dann für die Komponenten *x* und *y*:

(1) 
$$
x + \frac{||x_G(t) - x_J(t)||}{v_J} \cdot \dot{x} = a + v_G \cdot t \Longleftrightarrow \dot{x} = \frac{a + v_G \cdot t - x}{\frac{||x_G(t) - x_J(t)||}{v_J}}
$$
  
(2)  $y + \frac{||x_G(t) - x_J(t)||}{v_J} \cdot \dot{y} = b \Longleftrightarrow \dot{y} = \frac{b - y}{\frac{||x_G(t) - x_J(t)||}{v_J}}$ 

Wir fassen (als kleinen Trick) *x* als Funktion von *y* auf. Somit ergibt sich

$$
\frac{dx}{dy} = \frac{dx}{dt} \cdot \frac{dt}{dy} = \frac{\frac{dx}{dt}}{\frac{dy}{dt}} = \frac{\dot{x}}{\dot{y}} \stackrel{(1), (2)}{=} \frac{a + v_G \cdot t - x}{b - y}
$$
\n
$$
\iff (b - y) \cdot \frac{\dot{x}}{\dot{y}} = a + v_G \cdot t - x.
$$

Durch Differentiation nach der Zeit (und davon hängen ja beide Komponenten von *x<sup>J</sup>* offensichtlich ab!) erhalten wir via der Produktregel

$$
-\dot{y} \cdot \frac{\dot{x}}{y} + (b - y) \cdot \frac{d^2x}{dy^2} \cdot \dot{y} = v_G - \dot{x}
$$
  

$$
\iff (b - y) \cdot \frac{d^2x}{dy^2} \cdot y = v_G
$$
  

$$
\iff \frac{d^2x}{dy^2} \cdot y = \frac{v_G}{b - y}.
$$

Um diese Differentialgleichung zu lösen, benützen wir wiederum einTrickchen: Es ist

$$
v_J{}^2 = x^2 + y^2 = \left(\frac{dx}{dt}\right)^2 + y^2 = \left(\frac{dx}{dy} \cdot \frac{dy}{dt}\right)^2 + y^2 = \left(\frac{dx}{dy}\right)^2 \cdot y^2 + y^2.
$$

Wir setzen  $p := \frac{dx}{dx}$  $\frac{dx}{dy}$ . Dann können wir die obige Gleichung auch schreiben als

$$
v_J^2 = p^2 \cdot y^2 + y^2 = y^2 \cdot (p^2 + 1) \iff y = \frac{v_J}{\sqrt{p^2 + 1}}
$$

Schließlich erhalten wir als Differentialgleichung

$$
\frac{dp}{dy} \cdot \frac{1}{\sqrt{p^2 + 1}} = \frac{v_G}{v_J} \cdot \frac{1}{b - y}
$$

Mit diesem Trick haben wir nun erreicht, dass wir nur eine gewöhnliche, lineare, homogene Differentialgleichung erster Ordnung mit konstanten Koeffizienten lösen müssen! Zur Lösung dieser Gleichung genügt der Separationsansatz, wie wir sofort sehen. Wir erhalten

$$
\frac{dp}{\sqrt{p^2+1}} = \frac{v_G}{v_J} \cdot \frac{dy}{b-y} .
$$

Integration beider Seiten ergibt weiter

$$
\int \frac{dp}{\sqrt{p^2+1}} = \int \frac{v_G}{v_J} \cdot \frac{dy}{b-y} .
$$

Das linke Integral können wir durch die Substitution

$$
p = \sinh(v)
$$
  

$$
d p = \cosh(v) dv
$$

lösen. Wir erhalten dadurch

$$
\int dv = v = \operatorname{arsinh}(p) + C_0.
$$

Das rechte Integral ergibt

$$
\int \frac{v_G}{v_J} \cdot \frac{dy}{b-y} = \frac{v_G}{v_J} \cdot \ln(b-y) + C_1
$$

Also bekommen wir dann, indem wir wieder für *p* zurücksubstituieren

$$
\operatorname{arsinh}(p) + C_0 = \frac{v_G}{v_J} \cdot \ln(b - y) + C_1
$$
\n
$$
\Longleftrightarrow p = \frac{dx}{dy} = \sinh\left(\frac{v_G}{v_J} \cdot \ln(b - y) + C_2\right)
$$
\n
$$
\Longleftrightarrow \int dx = \int \sinh\left(\frac{v_G}{v_J} \cdot \ln(b - y) + C_2\right) dy
$$
\n
$$
\Longleftrightarrow x = \int \sinh\left(\frac{v_G}{v_J} \cdot \ln(b - y) + C_2\right) dy + C_3
$$

Wir brauchen also nur noch das Integral  $\int \sinh\left(\frac{v_G}{v_I} - \ln(b - y) + C_2\right) dy + C_3$  zu bestimmen. Dazu vereinfachen wir den Integranden, indem wir sinh ausschreiben zu:

$$
\ln[41] = \sinh[z] \; // \; \text{TrigToExp}
$$
\n
$$
\text{Out[41]} = -\frac{e^{-z}}{2} + \frac{e^{z}}{2}
$$
\n
$$
\ln[42] = \int \left( -\frac{e^{-z}}{2} + \frac{e^{z}}{2} \right) \; / \; \left\{ z \to k * \log[b - y] + c2, \ k \to \frac{vG}{vJ} \right\} \; dy \; // \; \text{FullSimplify}
$$
\n
$$
\text{Out[42]} = \frac{e^{-c2} (b - y)^{1 - k}}{2 - 2 k} - \frac{e^{c2} (b - y)^{1 + k}}{2 + 2 k}
$$

Wir erhalten schließlich als Lösung der Differentialgleichung für  $k \neq 1$  bei Umbenennung der Konstanten

$$
x = \frac{1}{2} \cdot \left( \frac{(b-y)^{1-k}}{C_1 \cdot (1-k)} - \frac{C_1 \cdot (b-y)^{1+k}}{1+k} \right) + C_2
$$

Für  $k = 1$ , d.h.  $v_G = v_J$  bekommen wir  $\ln[43] := k = 1;$   $\int \sinh[k * Log[b - y] + c2] dy + C_3$  // FullSimplify Out[43]=  $-\frac{1}{4}e^{c^2}(b-y)^2+\frac{1}{2}e^{-c^2}$  Log  $[b-y]+C_3$ 

 $d.h.$ 

$$
x = -\frac{1}{2} \cdot \left( \frac{C_1}{2} \cdot (b - y)^2 - \frac{1}{C_1} \cdot \ln(b - y) \right) + C_2.
$$

Insgesamt erhalten wir also eine Beschreibung der Trajektorie von  $x_j$ , welche vom Geschwindigkeitsverhältnis (Gejagter  $\leftrightarrow$  Jäger) abhängt. Als Lösung der Differentialgleichung erhalten wir eine Funktion der Form  $x = f(y)$ , d.h. eine Beziehung zwischen der xund y-Komponente des Jägers, aber keine direkte Darstellung in Abhängigkeit des Zeitparameters *t*! Dies ist ein sehr unbefriedigendes Ergebnis, welches wir in den beiden folgenden Gleichungen festhalten wollen:

$$
(I) \ x \ = \ \frac{1}{2} \cdot \left( \frac{(b-y)^{1-k}}{C_1 \cdot (1-k)} - \frac{C_1 \cdot (b-y)^{1+k}}{1+k} \right) + C_2
$$
\n
$$
(II) \ x \ = \ -\frac{1}{2} \cdot \left( \frac{C_1}{2} \cdot (b-y)^2 - \frac{1}{C_1} \cdot \ln(b-y) \right) + C_2.
$$

Wir werden gleich sehen, dass man die Differentialgleichung auch als gekoppeltes Differentialgleichungssystem darstellen kann, um es mit *Mathematica* numerisch berechnen zu lassen. Damit kann man sehr gut herumspielen, doch erhält man keine explizite Darstellung, mit der man handfeste Untersuchungen anstellen kann.

Natürlich kann man sich ereifern und auch noch eine Taylor-Reihe ansetzen, um irgendwie mit Gewalt eine Darstellung  $y = y(x)$  herbeizuführen. Aber das ist nun wirklich nicht unsere Absicht. Deshalb belassen wir die Lösung in der angeführten Weise.

Wir halten weiter fest:

Lösung (I) ist bei rationalem *k* eine algebraische Kurve. (II) ist dagegen keine.

## *Lösung des Anfangswertproblemes*

![](_page_6_Figure_7.jpeg)

### V*eranschaulichung des Anfangswertproblemes*

Abbildung 5 zeigt die vorgegebene Kurve des Gejagten und die daraus resultierende Verfolgungskurve: Der Verfolger nimmt im Punkte (0, 0) die Verfolgung auf. Zu dieser Zeit befindet sich der Gejagte gerade im Punkte (0, *b*). Wir müssen also, um das Anfangswertproblem zu lösen, nur einen Punkt betrachten, nämlich den Startpunkt der Verfolgung.

Wir setzen also x und y Null und vereinfachen die ganze Termumformung, indem wir  $b = 1$ setzen. Wir erhalten somit für  $(I)$ :

$$
(\sim) \, 0 \, = \, \frac{1}{2} \cdot \left( \frac{1}{C_1 \cdot (1-k)} - \frac{C_1}{1+k} \right) + C_2
$$

Da aber zusätzlich  $\frac{dx}{dy} = 0$ , wenn y = 0 (aufgrund der Tangentenbedingung), erhalten wir wegen

$$
x = \frac{1}{2} \cdot \left( \frac{(1-y)^{1-k}}{C_1 \cdot (1-k)} - \frac{C_1 \cdot (1-y)^{1+k}}{1+k} \right) + C_2
$$

einen Wert für  $C_1$ :

$$
0 = x'(y = 0) = \frac{1}{2} \cdot \left( \frac{-(1-k) \cdot (1-y)^{-k}}{C_1 \cdot (1-k)} - \frac{C_1 \cdot (-1) \cdot (1+k) \cdot (1-y)^{k}}{(1+k)} \right) \Big|_{y=0}
$$
  
=  $-\frac{1}{2} \cdot \left( \frac{(1-y)^{-k}}{C_1} - C_1 \cdot (1-y)^{k} \right) \Big|_{y=0}$   
=  $-\frac{1}{2} \cdot \left( \frac{1}{C_1} - C_1 \right)$ 

Folglich gilt damit

 $C_1 = 1$ 

Und nach  $(\sim)$  ist dann  $C_2$ 

$$
C_2 = -\frac{1}{2} \cdot \left( \frac{1}{1-k} - \frac{1}{1+k} \right)
$$

Ebenso setzen wir (*II*)  $b = 1$  und erhalten analog

$$
C_1 = 4 \cdot C_2.
$$

Nach der oben genannten Tangentenbedingung erhalten wir weiter

$$
(II) x = -\frac{1}{2} \cdot \left( \frac{C_1}{2} \cdot (1 - y)^2 - \frac{1}{C_1} \cdot \ln(1 - y) \right)
$$
  

$$
0 = x'(y = 0) = \frac{C_1}{2} \cdot (1 - y) - \frac{1}{2C_1} \cdot \frac{1}{1 - y} \Big|_{y=0} \Longleftrightarrow C_1 = 1 \Longrightarrow C_2 = \frac{1}{4}
$$

Als Lösung unseres Anfangswertproblemes haben wir:

$$
(L I) x = \frac{1}{2} \cdot \left( \frac{(1 - y)^{1 - k} - 1}{1 - k} - \frac{(1 - y)^{1 + k} + 1}{1 + k} \right)
$$

$$
(L II) x = -\frac{1}{2} \cdot \left( \frac{1}{2} \cdot (1 - y)^2 - \ln(1 - y) - \frac{1}{2} \right).
$$

Betrachtet man die Lösung unseres Anfangswertproblemes, dann stellt man fest, dass man mit dieser Lösung gar nicht viel anfangen kann.

Zur Darstellung der Trajektorie des Verfolgers mit Mathematica, formen wir das Ungestüm von Differentialgleichung etwas "greifbarer" um: Wir wählen ein System von gekoppelten nicht-lineare Differentialgleichung. Und das bekommen wir so:

Wir verwenden die Gleichung (#)

$$
v_J(t) = k \cdot v_G \cdot \frac{x_G(t) - x_J(t)}{\|x_G(t) - x_J(t)\|} = k \cdot \| \frac{dx_G}{dt} \| \cdot \frac{x_G(t) - x_J(t)}{\|x_G(t) - x_J(t)\|}
$$

Einsetzen für *xG* und aufspalten der Komponenten des Jägers ergibt schließlich das folgende Ergebnis

(1) 
$$
\frac{dx}{dt} = k \cdot v_G \cdot \frac{(a + v_G \cdot t) - x(t)}{\sqrt{((a + v_G \cdot t) - x(t))^2 + (b - y(t))^2}}
$$
  
(2) 
$$
\frac{dy}{dt} = k \cdot v_G \cdot \frac{b - y(t)}{\sqrt{((a + v_G \cdot t) - x(t))^2 + (b - y(t))^2}}
$$

Im Folgenden findet man eine Animation zur Verfolgung auf der Geraden. Die Zeichnung der Verfolgungskurve ist aber gar nicht so unproblematisch, wie sie hier in der gesamten Arbeit erfolgt: Man muss den Zeitparameter so wählen, dass der Verfolger den Gejagten noch nicht eingeholt hat (so ist die Verfolgungskurve konstruiert worden!). Bei zu großem *t* gibt es also (zurecht) Fehlermeldungen von *Mathematica.* Dementsprechend muss man die freien Wert so nachjustieren, damit sich eine sinnvolle Kurve ergibt.

```
In[44]:= H∗ Deklaration der Variablen ∗L
      Clear@g, hD;
      kgGerade = 1.5;
      aGerade = 2;
      vGgerade = 1;
      bGerade = 5;
      \star Lösung der DGL in Abhängigkeit des Anfangswertes (g, h) *)
      LoesungGerade@g_, h_D :=
        NDSolve \left[\left\{x' \right| t\right] = kgGerade * vGgerade * (aGerade + vGgerade * t - x[t]) /
                \left(\surd \left(\left(\text{aGerade + vGgerade + t - x[t]}\right)^2 + \left(\text{bGerade - y[t]}\right)^2\right)\right),y'@tD 	 kgGerade ∗ vGgerade ∗ HbGerade − y@tDL ë
                \left(\surd \left(\left(\text{aGerade + vGgerade + t - x[t]}\right)^2 + \left(\text{bGerade - y[t]}\right)^2\right)\right),x[0] = g, y[0] = h, \{x, y\}, \{t, 8\};
      H∗ Erzeuge eine Animation durch Zusammenfassen der Kurve des Gejagten
       mit der soeben berechneten Verfolgungskurve ∗L
      Manipulate@
       Show<sup>[</sup>
        ParametricPlot@8aGerade + vGgerade ∗ t, bGerade<,
          8t, −20, 30<, PlotRange → 12, PlotStyle → Thick,
         Proofs \rightarrow \{ \{PointSize[0.025], Blue, Point[ \{aderade + vGgerade * s, bGerade\}],
             8PointSize@0.025D, Red, Point@8x@sD, y@sD< ê. LoesungGerade@g, hDD<<D,
        ParametricPlot@Evaluate@8x@tD, y@tD< ê. LoesungGerade@g, hD, 8t, 0, 8<D,
          PlotStyle → RedDD, 88g, 0, "Start in x−Richtung"<, −10, 10<,
       88h, 0, "Start in y−Richtung" <, −10, 10<, 88s, 0, "Zeit"<, 0, 8<,
       FrameLabel → "Abbildung 6: Verfolgung auf der Geraden"D
```
![](_page_9_Figure_1.jpeg)

### **2. Isochronen**

Wir können anstelle eines Verfolgers auch mehrere Verfolger betrachten, welche ein gemeinsames Opfer haben. Unter einer *Isochronen* einer Verfolgungskurve (gr.: *iso = gleich, chronos = Zeit*) versteht man, dass die Verfolger zur selben Zeit die Verfolgung aufnehmen. Die Frage ist: Wie sehen die Kurven der Verfolger aus, wenn die Kurve (was ja erst das Zeichnen der Verfolgungskurven ermöglicht!) des Gejagten fest gewählt wurde? Zur Veranschaulichung ein

#### **Beispiel**:

```
\ln[51] := (* Deklaration der Variablen *)
        Clear[g, h];kGerade = 1;a = -12;vG = 1;b = 3;(* Verschiedene Jäger (hier: 16, das kann man aber natürlich beliebig ausdehnen)
          an unterschiedlichen Positionen *)
        LoesungGerade01[g_-, h_+] :=
           NDSolve \left[\left\{x' \left[t\right] = k\text{Gerade} * \frac{a + vG * t - x[t]}{\sqrt{\left(a + vG * t - x[t]\right)^2 + \left(b - y[t]\right)^2}}\right\}y'[t] = kGerade * \frac{b - y[t]}{\sqrt{(a + vG * t - x[t])^2 + (b - y[t])^2}}\mathbf{x}[0] = g * 14 * \cos[0.25 * \pi], \quad \mathbf{y}[0] = h * 10 * \sin[0.25 * \pi] + 3, \quad \{\mathbf{x}, \ \mathbf{y}\}, \ \{\mathbf{t}, \ 12.96\}\;;\texttt{LoesungGerade02}\left[\texttt{g}_{\_}, \texttt{ h}_{\_}\right] \texttt{ := } \texttt{NDSolve} \Big|{x'[t] = k\text{Gerade} * \frac{a + vG * t - x[t]}{\sqrt{(a + vG * t - x[t])^2 + (b - y[t])^2}},y'[t] = kGerade * \frac{b - y[t]}{\sqrt{(a + vG * t - x[t])^2 + (b - y[t])^2}}x[0] = g * 14 * \cos[1.75 * \pi], y[0] = h * 10 * \sin[1.75 * \pi] + 3, {x, y}, {t, 12.96}LoesungGerade03[g_{-}, h<sub>1</sub>] := NDSolve
             {x'[t] = k\text{Gerade} * \frac{a + vG * t - x[t]}{\sqrt{(a + vG * t - x[t])^2 + (b - y[t])^2}},y'[t] = kGerade* \frac{b - y[t]}{\sqrt{(a + vG + t - x[t])^2 + (b - y[t])^2}}\mathbf{x}[0] = \mathbf{g} * 14 * \cos[\pi], \quad \mathbf{y}[0] = \mathbf{h} * 10 * \sin[\pi] + 3, \quad \{\mathbf{x}, \ \mathbf{y}\}, \ \{\mathbf{t}, \ 12.96\}\big]\texttt{LoesungGerade04}\left[\,g_{-},\ h_{-}\right]\;:=\;\texttt{NDSolve}\Big[\left\{ x : [t] = k \text{Gerade} * \frac{a + vG * t - x[t]}{\sqrt{(a + vG * t - x[t])^{2} + (b - y[t])^{2}}}, \right\}y'[t] = kGerade * \frac{b - y[t]}{\sqrt{(a + vG + t - x[t])^2 + (b - y[t])^2}}x[0] = g * 14 * \cos[2 * \pi], y[0] = h * 10 * \sin[2 * \pi] + 3, {x, y}, {t, 12.96}];
```
 $\text{LogungGerade05}[g_{1}, h_{2}] := \text{NDSolve}$  $\{x' \mid t\} = k$ Gerade \*  $\frac{a + vG * t - x[t]}{s}$  $(A + \nu G * t - \kappa[t])^2 + (b - \gamma[t])^2$ **, b** – **y**<sup>[t]</sup> == kGerade **\*** ——————————————  $(a + \nu G * t - \kappa[t])^2 + (b - \gamma[t])^2$ **, x**<sub>[</sub>0] =  $g * 14 * \cos \left( \frac{\pi}{2} \right)$  $\left[ \frac{\pi}{2} \right]$ , y[0] = h \* 10 \* Sin $\left[ \frac{\pi}{2} \right]$  $\begin{bmatrix} 2 \\ 2 \end{bmatrix}$  + 3 $\}$ , {**x**, **y**}, {**t**, **12.96**};  $\text{LogungGerade06}[g_{+}, h_{-}] := \text{NDSolve}$  $\{x' \mid t\} = k$ Gerade \*  $\frac{a + vG + t - x[t]}{s - 1}$  $(a + \nu G * t - \kappa[t])^2 + (b - \gamma[t])^2$ **, y'***@***t***<sup>D</sup>*  **kGerade <sup>∗</sup> <sup>b</sup> <sup>−</sup> <sup>y</sup>***@***t***<sup>D</sup>*  $(A + \nabla G * t - \n\mathbf{x}[t])^2 + (b - \mathbf{y}[t])^2$ **, x**<sub>[</sub>0] = g \* 14 \* Cos $\left[\frac{3 * \pi}{4}\right]$  $\left[\frac{x\pi}{2}\right]$ ,  $y[0] = h * 10 * \sin\left[\frac{3 * \pi}{2}\right]$  $\left[\frac{1}{2}\right] + 3$ , {**x**, **y**}, {**t**, **12.96**};  $\text{LossungGerade07}[g_{n}, h_{n}] := \text{NDSolve}\Big[$  $\{x' \mid t\} = k$ Gerade \*  $\frac{a + vG + t - x[t]}{a}$  $(a + \nu G * t - \kappa[t])^2 + (b - \gamma[t])^2$ **, y**'<sup>*[t]*</sup> == kGerade **\***  $\frac{b - y[t]}{b - y[t]}$  $(A + \nabla G * t - \n\mathbf{x}[t])^2 + (b - \mathbf{y}[t])^2$ **,**  $x[0] = g * 14 * \cos[0.75 * \pi], y[0] = h * 10 * \sin[0.75 * \pi] + 3, {x, y}, {t, 12.96}];$  $\text{LogungGerade08}[g_{,}, h_{,}] := \text{NDSolve}$  $\{x' \mid t\} = k$ Gerade \*  $\frac{a + vG * t - x[t]}{s}$  $(A + \nu G * t - \kappa[t])^2 + (b - \gamma[t])^2$ **, y'***@***t***<sup>D</sup>*  **kGerade <sup>∗</sup> <sup>b</sup> <sup>−</sup> <sup>y</sup>***@***t***<sup>D</sup>*  $(A + \nabla G * t - \n\mathbf{x}[t])^2 + (b - \mathbf{y}[t])^2$ **,**  $x[0] = g * 14 * \cos[1.25 * \pi], y[0] = h * 10 * \sin[1.25 * \pi] + 3, {x, y}, {t, 12.96}];$  $\text{LogungGerade09}[g_{+}, h_{-}] := \text{NDSolve}$  $\{x' \mid t\} = k$ Gerade \*  $\frac{a + vG + t - x[t]}{a}$  $(A + \nu G * t - \kappa[t])^2 + (b - \gamma[t])^2$ **,**

y'[t] = kGerade \* 
$$
\frac{b - y[t]}{\sqrt{(a + vG * t - x[t])^2 + (b - y[t])^2}},
$$
  
\nx[0] = g \* 14 \* Cos [.125 \* \pi], y[0] = h \* 10 \* Sin[.125 \* \pi] + 3], {x, y}, {t, 12.96}]  
\nLocalGGreade10[g, h.] := NDSolve  
\n{x'[t] = kGerade \* 
$$
\frac{a + vG * t - x[t]}{\sqrt{(a + vG * t - x[t])^2 + (b - y[t])^2}}, x'[t] =
$$
  
\nkGerade \* 
$$
\frac{b - y[t]}{\sqrt{(a + vG * t - x[t])^2 + (b - y[t])^2}}, x[0] = g * 14 * Cos[(2 - .125) * \pi],
$$
  
\ny[0] = h \* 10 \* Sin[(2 - .125) \* \pi] + 3], {x, y}, {t, 12.96}]  
\nLocalGGerade11[g, h.] := NDSolve  
\n{x'[t] = kGerade \* 
$$
\frac{a + vG * t - x[t]}{\sqrt{(a + vG * t - x[t])^2 + (b - y[t])^2}},
$$
  
\ny'[t] = kGerade \* 
$$
\frac{b - y[t]}{\sqrt{(a + vG * t - x[t])^2 + (b - y[t])^2}},
$$
  
\nx[0] = g \* 14 \* Cos  $\left[\frac{3}{6} * \pi\right], y[0] = h * 10 * Sin \left[\frac{3}{6} * \pi\right] + 3$ , {x, y}, {t, 12.96}]  
\nLocalGGreade12[g., h.] := NDSolve  
\n{x'[t] = kGerade \* 
$$
\frac{a + vG * t - x[t]}{\sqrt{(a + vG * t - x[t])^2 + (b - y[t])^2}}, x[0] =
$$
  
\ng \* 14 \* Cos  $\left[2 - \frac{3}{8}\right] * \pi$ , y[0] = h \* 10 \* Sin  $\left[2 - \frac{3}{8}\right] * \pi$  + 3}, {x, y}, {t, 12.96}]  
\nLocalGGerade13[g., h.] := NDSolve  
\n{x'[t] = kGerade \* 
$$
\frac{b - y[t]}{\sqrt{(a + vG * t - x[t])^2 + (b - y[t])^2}},
$$

```
\text{LogungGerade14}[g_{A}, h_{B}] := \text{NDSolve}a + vG * t - x [t] <br>a t vG * t - x [t]
                                           (A + \nabla G * t - \n\mathbf{x}[t])^2 + (b - \mathbf{y}[t])^2,
        y'<sup>[t]</sup> == kGerade * \frac{b - y[t]}{b - y[t]}(A + \nabla G * t - \n\mathbf{x}[t])^2 + (b - \mathbf{y}[t])^2, \mathbf{x} \begin{bmatrix} 0 \end{bmatrix} =g \star 14 \star Cos\left[\left(2 - \frac{5}{5}\right)\right]\left[\frac{5}{8}\right] * \pi], y[0] = h * 10 * Sin\left[\left(2-\frac{5}{8}\right)\right]\left[\frac{1}{8}\right] * \pi + 3}, {x, y}, {t, 12.96} };
\text{LogungGerade15}[g_{,}, h_{,}] := \text{NDSolve}\{x' \mid t\} = kGerade * \frac{a + vG * t - x[t]}{s}(A + \nu G * t - \kappa[t])^2 + (b - \gamma[t])^2,
        b – y<sup>[t]</sup> == kGerade * —————————————
                                           (a + \nu G * t - \kappa[t])^2 + (b - \gamma[t])^2,
        x<sub>[</sub>0] = g * 14 * cos \left[ \frac{7}{2} \right]\begin{bmatrix} 7 \\ - * \pi \end{bmatrix}, y[0] == h * 10 * Sin\begin{bmatrix} 7 \\ 8 \end{bmatrix}\left[\frac{1}{8} * \pi\right] + 3, {x, y}, {t, 12.96};
\text{LogungGerade16}[g_{,}, h_{,}] := \text{NDSolve}\{x' \mid t\} = kGerade * \frac{a + vG * t - x[t]}{s}(A + \nabla G * t - \n\mathbf{x}[t])^2 + (b - \mathbf{y}[t])^2,
        y'<sup>[t]</sup> == kGerade * \frac{b - y[t]}{b - y[t]}(A + \nabla G * t - \n\mathbf{x}[t])^2 + (b - \mathbf{y}[t])^2, \mathbf{x} \begin{bmatrix} 0 \end{bmatrix} =g \star 14 \star Cos\left[\left(2 - \frac{7}{5}\right)\right]\left[\frac{7}{8}\right] * \pi, y[0] = h * 10 * Sin\left[\left(2-\frac{7}{8}\right)\right]\left[\frac{1}{8}\right] * \pi + 3}, {x, y}, {t, 12.96} };
H∗ Zeichne die Jäger und füge sie in eine animierte Grafik ∗L
Manipulate@
  Show<sup>[</sup>
   ParametricPlot[{a + vG * t, b}, {t, 0, 30}, PlotRange → 14,
      PlotStyle \rightarrow {Blue, Thick}, Prolog \rightarrow {{PointSize[0.025], Blue, Point[{a+vG*s, b}]},
```

```
8PointSize@0.025D, Red, Point@8x@sD, y@sD< ê. LoesungGerade01@g, hDD,
PointSize@0.025D, Red, Point@8x@sD, y@sD< ê. LoesungGerade02@g, hDD,
PointSize@0.025D, Red, Point@8x@sD, y@sD< ê. LoesungGerade03@g, hDD,
PointSize[0.025], Red, Point[<math>x[s]</math>, <math>y[s]</math>], LoesungGerade04[q, h],
PointSize@0.025D, Red, Point@8x@sD, y@sD< ê. LoesungGerade05@g, hDD,
PointSize@0.025D, Red, Point@8x@sD, y@sD< ê. LoesungGerade06@g, hDD,
PointSize@0.025D, Red, Point@8x@sD, y@sD< ê. LoesungGerade07@g, hDD,
PointSize@0.025D, Red, Point@8x@sD, y@sD< ê. LoesungGerade08@g, hDD,
PointSize@0.025D, Red, Point@8x@sD, y@sD< ê. LoesungGerade09@g, hDD,
PointSize[0.025], Red, Point[<b>x[s]</b>,  /. LoesungGerade10[q, h],
```

```
PointSize@0.025D, Red, Point@8x@sD, y@sD< ê. LoesungGerade11@g, hDD,
     PointSize@0.025D, Red, Point@8x@sD, y@sD< ê. LoesungGerade12@g, hDD,
     PointSize@0.025D, Red, Point@8x@sD, y@sD< ê. LoesungGerade13@g, hDD,
     PointSize@0.025D, Red, Point@8x@sD, y@sD< ê. LoesungGerade14@g, hDD,
     PointSize@0.025D, Red, Point@8x@sD, y@sD< ê. LoesungGerade15@g, hDD,
     PointSize@0.025D, Red, Point@8x@sD, y@sD< ê. LoesungGerade16@g, hDD<<D,
 \text{ParametricPlot}[\{14 * \text{Cos}\{t\}, 10 * \text{Sin}\{t\} + 3\},\]{f_t, 0, 2\pi}, PlotRange \rightarrow 12, PlotStyle \rightarrow Green],
 ParametricPlot[Evaluate[{x[t], y[t]} /. LoesungGerade01[g, h], {t, 0, 12.96}],
  PlotStyle \rightarrow Red,
 ParametricPlot[Evaluate[{x[t], y[t]} /. LoesungGerade02[g, h], {t, 0, 12.96}],
  PlotStyle \rightarrow Red,
 ParametricPlot[Evaluate[{x[t], y[t]} /. LoesungGerade03[g, h], {t, 0, 12.96}],
  PlotStyle \rightarrow Red,
 ParametricPlot[Evaluate[{x[t], y[t]} /. LoesungGerade04[g, h], {t, 0, 12.96}],
  PlotStyle \rightarrow Red,
 ParametricPlot[Evaluate[{x[t], y[t]} /. LoesungGerade05[g, h], {t, 0, 12.96}],
  PlotStyle \rightarrow Red,
 ParametricPlot[Evaluate[{x[t], y[t]} /. LoesungGerade06[g, h], {t, 0, 12.96}],
  PlotStyle \rightarrow Red,
 ParametricPlot[Evaluate[{x[t], y[t]} /. LoesungGerade07[g, h], {t, 0, 12.96}],
  PlotStyle → RedD,
 ParametricPlot[Evaluate[{x[t], y[t]} /. LoesungGerade08[g, h], {t, 0, 12.96}],
  PlotStyle \rightarrow Red,
 ParametricPlot[Evaluate[{x[t], y[t]} /. LoesungGerade09[g, h], {t, 0, 12.96}],
  PlotStyle → RedD,
 ParametricPlot[Evaluate[{x[t], y[t]} /. LoesungGerade10[g, h], {t, 0, 12.96}],
  PlotStyle \rightarrow Red,
 ParametricPlot[Evaluate[{x[t], y[t]} /. LoesungGerade11[g, h], {t, 0, 12.96}],
  PlotStyle \rightarrow Red,
 ParametricPlot[Evaluate[{x[t], y[t]} /. LoesungGerade12[g, h], {t, 0, 12.96}],
  PlotStyle → RedD,
 ParametricPlot[Evaluate[{x[t], y[t]} /. LoesungGerade13[g, h], {t, 0, 12.96}],
  PlotStyle → RedD,
 ParametricPlot[Evaluate[{x[t], y[t]} /. LoesungGerade14[g, h], {t, 0, 12.96}],
  PlotStyle → RedD,
 ParametricPlot[Evaluate[{x[t], y[t]} /. LoesungGerade15[g, h], {t, 0, 12.96}],
  PlotStyle \rightarrow Red,
 ParametricPlot[Evaluate[{x[t], y[t]} /. LoesungGerade16[g, h], {t, 0, 12.96}],
  PlotStyle \rightarrow Red[], ({g, 1, "Platzhalter (ohne"; 1, 1}, )88h, 1, " BedeutungL" <, 1, 1<, 88s, 0, "Zeit"<, 0, 12.96<,
FrameLabel → "Abbildung 7: Isochronen"D
```
![](_page_15_Figure_1.jpeg)

Die Isochronen ergeben eine Parabelschar! Die Form dieser Kurven hängt zum einen von der Kurve des Gejagten zum anderen auch vom Geschwindigkeitsverhältnis (kGerade) ab – und natürlich – von wo aus die Jäger die Verfolgung aufnehmen (hier haben wir eine Ellipse gewählt und die Startpositionen der Verfolger spiegelsymmetrisch (also vollkommen willkürlich!) angeordnet; der Startpunkt sowie die Bahn des Gejagten sind ebenso willkürlich vorgegeben!).

Eine Mathematisierung werden wir von diesem Problem nicht geben und verweisen auf [2].

## **3. Verfolgung auf einem Kreis**

Wir ändern die Voraussetzungen:

Die Bahn des Gejagten soll jetzt ein Kreis anstelle einer Geraden sein (Diese Variation der Kurve des Gejagten geht auf Maupertuis zurück.). Der Jäger kann die Verfolgung innerhalb oder außerhalb des Kreises aufnehmen. Ziel ist es, die möglichen Bahnen des Jägers zu bestimmen. (Kleine Bemerkung am Rande: Dieses Problem wurde erst 1921 von Morley und Hathaway gelöst! – Wir lassen uns aber deswegen nicht abschrecken!)

Wir setzen wie oben an: Der Jäger schlägt die Richtung des Gejagten ein. Wir gehen wie oben vor und leiten aus den einzelnen Komponenten die Gesamtbedingung her:

Sei  $x_G(t) =$ cos*t*  $\int \sin t$  die Kurve des Gejagten. Gesucht ist dann die Kurve  $x_J(t) = \begin{pmatrix} 1 & 0 \\ 0 & 1 \end{pmatrix}$  $x(t)$  $y(t)$  $\cdot$ Wir veranschaulichen dieses Problem noch einmal anhand der folgenden Skizze:

![](_page_16_Figure_2.jpeg)

**Abbildung 8** : *Veranschaulichung der*

#### *Verfolgung auf dem Kreis*

Nun verwenden wir wieder den Trick von oben:

Normiere  $v_J(t)$ . Wir nehmen an, dass  $v_J := ||v_J(t)||$  und  $v_G := ||v_G(t)||$  für alle *t* konstant ist und zusätzlich  $v_J = k \cdot v_G$  gilt, d.h. die beiden Geschwindigkeiten proportional sind. Dann erhalten wir, dass

$$
\frac{v_J(t)}{|v_J|} = \frac{v_J(t)}{k \cdot |v_G|}
$$

gelten muss. Der nächste kleine Trick ist, wie wir es gerade bei der Geraden gemacht haben, dass nämlich

$$
\frac{x_G(t) - x_J(t)}{\|x_G(t) - x_J(t)\|}
$$

Wie bereits oben erhalten wir dann die Beziehung

$$
v_J(t) = k \cdot v_G \cdot \frac{x_G(t) - x_J(t)}{\|x_G(t) - x_J(t)\|} = k \cdot \|\frac{dx_G}{dt}\| \cdot \frac{x_G(t) - x_J(t)}{\|x_G(t) - x_J(t)\|}
$$

Wir setzen für  $x_G(t)$  bzw. für  $v_G(t)$  die Funktion des Einheitskreises ein und erhalten dann

$$
v_J(t) = k \cdot \frac{\binom{\cos t - x(t)}{\sin t - y(t)}}{\|\binom{\cos t - x(t)}{\sin t - y(t)}\|} = k \cdot \frac{\binom{\cos t - x(t)}{\sin t - y(t)}}{\sqrt{(\cos t - x(t))^2 + (\sin t - y(t))^2}}
$$

Spalten wir die Differentialgleichung nach ihren Komponenten *x* und *y* auf, so erhalten wir die beiden Differentialgleichungen

(1) 
$$
\frac{dx}{dt} = k \cdot \frac{\cos t - x(t)}{\sqrt{(\cos t - x(t))^2 + (\sin t - y(t))^2}}
$$

(2) 
$$
\frac{dy}{dt} = k \cdot \frac{\sin t - y(t)}{\sqrt{(\cos t - x(t))^2 + (\sin t - y(t))^2}}
$$

welche voneinander abhängen und nicht linear sind.

Wir erinnern, dass wir mit *x*, *y* bzw. mit  $\frac{dx}{dt}$ ,  $\frac{dy}{dt}$  $\frac{dy}{dt}$ die *x*- und *y*- Koordinate des Jägers meinen bzw. die Geschwindigkeit in *x*- und *y*-Richtung. Diese Notation mag vielleicht etwas irreführend sein, doch vermeidet sie dagegen Indizes, die man sonst überall mitschleppen müsste.

Um die Differentialgleichung mit *Mathematica* numerisch zu lösen, benutzen wir wieder den Befehl NDSolve:

```
In[73]:= H∗ Deklaration der Variable ∗L
      kKreis = 1;
       (* Verfolgunskurve zu dem Anfangswert (a, b) ∗)
      LoesungKreis@a_, b_D :=
          NDSolve \begin{cases} \n\mathbf{x}'[t] = kKreis \n\end{cases} Cos[t] - \mathbf{x}[t]H(Cos[t] - x[t])^2 + (Sin[t] - y[t])^2,
            y'<sup>\lceil t \rceil = kKreis * -</sup>
                                                  Sin@tD − y@tD
                                     H(Cos[t] - x[t])^2 + (Sin[t] - y[t])^2,
            \mathbf{x}[0] = \mathbf{a}, \quad \mathbf{y}[0] = \mathbf{b}, \quad \{\mathbf{x}, \quad \mathbf{y}\}, \quad \{\mathbf{t}, \quad 20\};
      Manipulate@
        Show@
         ParametricPlot[{Cos[t]}, Sin[t]}, {t}, {0}, 30, PlotStyle \rightarrow {Thick, Blue},PlotRange \rightarrow 4, Prolog \rightarrow {{PointSize[0.025], Blue, Point[(\cos[s], \sin[s]]]}
              8PointSize@0.025D, Red, Point@8x@sD, y@sD< ê. LoesungKreis@a, bDD<<D,
         ParametricPlot@Evaluate@8x@tD, y@tD< ê. LoesungKreis@a, bDD,
           {t, 0, 20}, PlotStyle \rightarrow Red]],
        88a, 1.78, "Start in x−Richtung"<, −10, 10<,
        88b, 2.62, "Start in y−Richtung" <, −10, 10<, 88s, 0, "Zeit"<, 0, 20<,
```
**FrameLabel <sup>→</sup> "Abbildung 9: Verfolgung auf dem Einheitskreis"***<sup>D</sup>*

![](_page_18_Figure_3.jpeg)

Bei Ellipsen sieht die Verfolgungskurve ähnlich aus:

```
In[76]:= H∗ Deklaration der Variablen ∗L
        kEllipse = 1.5; (* Geschwindigkeitsverhältnis *)
        vGEllipse = 1.01; H∗ Geschwindigkeit des Gejagten ∗L
        parameter1 = 4;
        parameter2 = 2;
        LoesungEllipse@a_, b_D :=
            \texttt{NDSolve}\big[\big\{\texttt{x}\texttt{'}\texttt{[t] = }\texttt{kEllipse}\star\texttt{vGEllipse}\star\big(\texttt{(parameter1}\star\texttt{Cos[t]}) - \texttt{x[t]}\big)\big/\left(\surd \left(\left(\texttt{parameter1}*\texttt{Cos}\left[\texttt{t}\right]\right.\right.\right.\right.\left.\left.\left.\texttt{x[t]}\right)^{2}+\left(\texttt{parameter2}*\texttt{Sin}\left[\texttt{t}\right]\right.\right.\left.\left.\texttt{y[t]}\right)^{2}\right)\right),y'@tD 	 kEllipse ∗ vGEllipse ∗ HHparameter2 ∗ Sin@tDL − y@tDL ë
                      \left(\surd\left(\left(\texttt{parameter1}*\texttt{Cos}\left[\texttt{t}\right]\right.\right.\right.\right.\left.\left.\left.\texttt{x}\left[\texttt{t}\right]\right)\right)^{2}+\left(\texttt{parameter2}*\texttt{Sin}\left[\texttt{t}\right]\right.\right.\left.\left.\texttt{y}\left[\texttt{t}\right]\right)^{2}\right)\right),x[0] = \mathbf{a}, \mathbf{y}[0] = \mathbf{b}, \{\mathbf{x}, \mathbf{y}\}, \{\mathbf{t}, \mathbf{1.5}\};
        Manipulate@
          Show@
            ParametricPlot@8parameter1 ∗ Cos@tD, parameter2 ∗ Sin@tD<,
              8t, 0, 20<, PlotStyle → 8Blue, Thick<, PlotRange → 4,
              Prolog \rightarrow {{PointSize[0.025], Blue, Point[{parameter1 * Cos[s], parameter2 * Sin[s]}]},
                  8PointSize@0.025D, Red, Point@8x@sD, y@sD< ê. LoesungEllipse@a, bDD<<D,
            ParametricPlot@Evaluate@8x@tD, y@tD< ê. LoesungEllipse@a, bDD, 8t, 0, 1.5<,
              PlotStyle → RedDD, 88a, 1.78, "Start in x−Richtung"<, −10, 10<,
          88b, 2.62, "Start in y−Richtung" <, −10, 10<, 88s, 0, "Zeit"<, 0, 1.5<,
          FrameLabel → "Abbildung 10: Verfolgung auf der Ellipse"D
```
![](_page_19_Figure_2.jpeg)

#### 4. Verfolgung auf einer Parabel

Schließlich wollen wir noch die Bahnkurve des Jägers bestimmen, wenn der Gejagte auf einer Parabel verfolgt wird. Die Vorgehensweise ist wie oben. Wir erhalten hier für die einzelnen Komponenten des Jägers die bekannte Beziehung (#)

$$
v_J(t) = k \cdot v_G \cdot \frac{x_G(t) - x_J(t)}{\|x_G(t) - x_J(t)\|} = k \cdot \| \frac{dx_G}{dt} \| \cdot \frac{x_G(t) - x_J(t)}{\|x_G(t) - x_J(t)\|}
$$

aus der wir ein System gekoppelter nicht linearer Differentialgleichung aufstellen.

Wir erhalten als Ergebnis durch Betrachtung der einzelnen Komponenten  $x$  und  $y$  des Jägers die beiden Gleichungen

$$
(1) \frac{dx}{dt} = k \cdot v_G \cdot \frac{\frac{1}{4} \cdot \left(2 t \cdot \sqrt{1 + 4 t^2} + \operatorname{arsinh}(2 t)\right) - x(t)}{\sqrt{\left(\frac{1}{4} \cdot \left(2 t \cdot \sqrt{1 + 4 t^2} + \operatorname{arsinh}(2 t)\right) - x(t)\right)^2 + \left(\left(\frac{1}{4} \cdot \left(2 t \cdot \sqrt{1 + 4 t^2} + \operatorname{arsinh}(2 t)\right)\right)^2 - y(t)\right)^2}}
$$
\n
$$
(2) \frac{dy}{dt} = k \cdot v_G \cdot \frac{\left(\frac{1}{4} \cdot \left(2 t \cdot \sqrt{1 + 4 t^2} + \operatorname{arsinh}(2 t)\right)\right)^2 - y(t)}{\sqrt{\left(\frac{1}{4} \cdot \left(2 t \cdot \sqrt{1 + 4 t^2} + \operatorname{arsinh}(2 t)\right) - x(t)\right)^2 + \left(\left(\frac{1}{4} \cdot \left(2 t \cdot \sqrt{1 + 4 t^2} + \operatorname{arsinh}(2 t)\right)\right)^2 - y(t)\right)^2}}
$$

Diese Formeln ergeben sich aus folgender Betrachtung: Setzt man zunächst (s,  $s^2$ ) als Parametrisierung der Parabel an, so erhält man eine nicht konstante Geschwindigkeit des Gejagten. Das wollen wir aber hier nicht betrachten! Wir müssen also nach der Bogenlänge umparametrisieren!

$$
\text{Example: } \text{Example 1 0.9;} \text{ 3.1:} \\ \text{Localgraphale} = 0.9; \\ \text{Localgraphale} = 0.9; \\ \text{1.2:} \\ \text{1.3:} \\ \text{1.4:} \\ \text{1.5:} \\ \text{1.6:} \\ \text{1.6:} \\ \text{1.7:} \\ \text{1.7:} \\ \text
$$

![](_page_22_Figure_1.jpeg)

Wir können jetzt mit den Hilfsmitteln von *Mathematica* jede Trajektorie, deren Geschwindigkeit konstant ist, als Ausgang einer Verfolgung in der Ebene nehmen. Gehen wir also einen Schritt weiter und betrachten nun die

## **III. Verfolgung auf der Kugel**

Im Folgenden setzen wir uns mit einer kleinen Bewegung auf der Kugel auseinander. Hierzu benötigen wir einige kleine Hilfsmittel aus der Differentialgeometrie, um der Geometrie der Kugel gerecht werden zu können. Diese sind aber zum Teil auf einfachste Sachen aus der Linearen Algebra zurückzuführen!

Wir geben aber hier nur eine kurze Darstellung der Problematik, die sich an der Dissertation *Die Verfolgungskurve auf der Kugel* von Ernst Roeser aus dem Jahre 1909 orientiert:

Zunächst führen wir Koordinaten auf der Kugel ein und berechnen die *Erste* (Gauß'sche) *Fundamentalform* (wir bilden also das Skalarprodukt der Basisvektoren und erhalten die Gram'sche Matrix), um Abstände auf der Kugel messen zu können.

Wir wählen – der Einfachheit halber – eine Kugel, welche den Radius 1 besitzt. Als Koordinaten wählen wir die Kugelkoordinaten:

```
\xi = \sin x \cdot \sin y\eta = \sin x \cdot \cos y\zeta = \cos x
```
welche sich im Nachhinein als nützlich erweisen werden. Wir erhalten dadurch eine Parametrisierung der Kugel

 $\ln[86] \coloneqq \texttt{ParametricPlot3D}[\{\texttt{Sin}[\mathbf{x}] * \texttt{Sin}[\mathbf{y}], \ \texttt{Sin}[\mathbf{x}] * \texttt{Cos}[\mathbf{y}], \ \texttt{Cos}[\mathbf{x}]\}, \ \{\mathbf{x}, \ -\pi, \ \pi\}, \ \{\mathbf{y}, \ 0, \ 2\pi\}]$ 

![](_page_23_Figure_4.jpeg)

In[87]:=

#### Bezeichne

 $\ln[88]:=\texttt{X}=\{\texttt{Sin}[\textbf{x}]*\texttt{Sin}[\textbf{y}],\ \texttt{Sin}[\textbf{x}]*\texttt{Cos}[\textbf{y}],\ \texttt{Cos}[\textbf{x}]\};$ 

#### die Parametrisierung der Kugel. Dann ist

```
\ln[89] := \mathbf{v1} = \mathbf{D}[\mathbf{X}, \mathbf{x}]; MatrixForm[\mathbf{v1}]
```

```
Out[89]//MatrixForm=
        Cos[x] Sin[y]Cos[x] Cos[y]-Sin[X]
```
#### und

```
\ln[90]: v2 = D[X, y]; MatrixForm[v2]
```

```
Out[90]//MatrixForm=
        Cos[y] Sin[x]-Sin[x] Sin[y]
                \cap
```
Für die Erste Fundamentalform, welche sich ja aus der Parametrisierung der Kugel durch die partiellen Ableitungen errechnet, erhalten wir

```
\begin{bmatrix} \n\mathbf{I}_{\text{in}[\mathbb{S}^1]:\mathbb{S}^2} & \mathbf{G} & \mathbf{G} & \mathbf{I} & \n\mathbf{I}_{\text{v2.v1 v2.v2}} & \mathbf{I}_{\text{v2.v2}} & \mathbf{I}_{\text{v2.v2}} & \mathbf{I}_{\text{v2.v2}} & \mathbf{I}_{\text{v2.v2}} & \mathbf{I}_{\text{v2.v2}} & \mathbf{I}_{\text{v2.v2}} & \mathbf{I}_{\text{v2.v2}} & \mathbf{I}_{\text{v2.v2Out[91]//MatrixForm=
                 \begin{pmatrix} 1 & 0 \\ 0 & 0 \end{pmatrix}0 Sin[X]^2Wir stellen fest, dass die beiden Basisvektoren v_1 =
                                                                                                                                                                                                                  cos x sin y
                                                                                                                                                                                                                 cos x cos y
                                                                                                                                                                                                                       -\sin x und
```
 $v_2$  = sin *y* cos *x*  $-\sin x \sin y$ 0 eine Orthogonalbasis bilden, da  $v_1 \cdot v_2 = 0$ .

Wie ist das *Längenelement ds* (die infinitesimale Länge) einer Kurve auf der Kugel definiert? – Im  $\mathbb{R}^3$  ist dies bekanntlich nach Pythagoras

$$
ds = \sqrt{(dx)^2 + (dy)^2 + (dz)^2}
$$

Auf der Kugel sieht dies ähnlich aus: Wir haben bereits die Erste Fundamentalform bestimmt! Aus ihr können wir das Längenelement einfach bestimmen durch

$$
ds = \sqrt{(dx)^2 + 2 \cdot 0 \cdot dx \cdot dy + \sin^2 x \cdot (dy)^2}
$$
  
=  $\sqrt{(dx)^2 + \sin^2 x \cdot (dy)^2}$ 

Wir betrachten nun eine einfache Bewegung auf der Kugel. Zur Berechnung der Bahn des Verfolgers werden wir auf eine sog. *Riccatische Differentialgleichung* stoßen, deren Lösung auf elliptische und hyperelliptische Integrale führt. Die Lösung dieser Art von Differentialgleichungen ist dann nicht mehr mit elementaren Lösungsmethoden möglich!

![](_page_24_Figure_9.jpeg)

**Abbildung 12:** *Veranschaulichung der Kurve des*

*Gejagten auf der Kugel*

Sei  $y = f(x)$  – in der Zeichnung (Abbildung 10) blau skizziert – eine Kurve auf der Kugel. Seien weiter *P* und *Q* beliebig nahe Punkte an die Kurve *y*. Dann ist

$$
\angle (B \, M \, P) = y
$$

$$
M \, P = x
$$

Daraus folgt dann, dass

$$
\angle (BM \ Q) = y + \Delta y = y + dy
$$

$$
M \ Q = x + \Delta x = x + dx
$$

gilt. Es ist

 $PR = \sin x \cdot dy$ 

denn wir können die Strecke *P R* auch als Teil eines sphärischen Kreises mit Mittelpunkt *M* und Radius *M P* auffassen! Nun gilt aber  $dx = 0$ , weil wir gerade *x* als sphärischen Abstand von dem Punkte *M* aus gewählt haben – und somit (nach Konstruktion) *x* konstant ist. Folglich ist das Längenelement der Strecke  $PR = \sqrt{0 + \sin^2 x (dy)^2} = \sin x \cdot dy$ .

Weiterhin erhalten wir

$$
PQ = \sqrt{(dx)^2 + (\sin x \cdot dy)^2}
$$

als Längenelement der sphärischen Kurve (des Gejagten). Wir setzen  $\mu := \langle Q P R \rangle$  und erhalten schließlich (wegen der sphärischen Trigonometrie)

$$
\tan \mu = \frac{\sin x \cdot dy}{dx}
$$

Wir betrachten im Folgenden eine kleine Verfolgung auf der Kugel:

Der Gejagte bewege sich entlang des größten Kreises auf der Strecke *A*' *P*' im Uhrzeigersinn. Demnach hat er die Koordinaten (x', y') mit  $x' = \frac{\pi}{2}$  $\frac{\pi}{2}$ . Wie sieht die Kurve des Verfolgers aus?

![](_page_25_Figure_14.jpeg)

*P***' Abbildung 13**: *Verfolgung entlang A'P'*

Bezeichnen (x, y) die Koordinaten des Verfolgers, welcher im Punkte *P* die Verfolgung aus startet. Wir wollen nur solche *y* betrachten, für die sämtliche Kreise auf der Kugel durch den Punkt *M* verlaufen und die Kurve berühren, also ist starte *P'* in *A' .* Zum Zeitpunkt *tP*' habe der Gejagte den Punkt *P'* erreicht. Welchen Weg hat der Verfolger in dieser Zeit ( $t_P - t_A$ ) zurückgelegt? – Verbindet man die Punkte *P* und *P*' durch den größten Kreis, dann erhält man gerade die Tangente an die Kurve des Gejagten. Aus dieser Bedingung können wir jetzt nach und nach die Differentialgleichung aufstellen.

Weil die Beziehung tan  $\mu = \frac{\sin x dy}{dx}$  $\frac{d^{l}x}{dx}$ gilt, folgt

$$
\tan(y' - y) = \sin x \cdot \cos x \cdot \frac{dy}{dx}
$$

Sei wieder  $k := \frac{v_G}{v_G}$ *vJ* das Geschwindigkeitsverhältnis, dann ist

$$
\frac{dy'}{dx} = k \cdot \sqrt{1 + \sin^2 x \cdot \left(\frac{dy}{dx}\right)^2}
$$

Setzen wir wiederum  $p := \frac{dy}{dx}$  $\frac{dy}{dx}$ , so erhalten wir

$$
2 \cdot p \cdot \cos^2 x + \frac{dp}{dx} \cdot \sin x \cdot \cos x + p^3 \cdot \sin^2 x \cdot \cos^2 x =
$$
  

$$
k \cdot \left(1 + p^2 \sin^2 x \cos^2 x\right) \cdot \sqrt{1 + \sin^2 x \cdot p^2}
$$

Division durch  $\cos^2 x$  und Substitution von

$$
v = 1 + \tan^2 x = \frac{1}{\cos^2 x}
$$

ergibt dann weiter

$$
\text{(&)} 2 p + 2 \cdot (v - 1) \cdot v \cdot \frac{du}{dv} + \frac{v - 1}{p} \cdot p^3 = \left(v + \frac{v - 1}{v} \cdot p^2\right) \cdot k \cdot \sqrt{1 + p^2 \cdot \frac{v - 1}{v}}
$$

Wir setzen außerdem

$$
\sqrt{1 + p^2 \cdot \frac{v - 1}{v}} = p \cdot u
$$

$$
\Longleftrightarrow u = \sqrt{\frac{1}{p^2} + \frac{v - 1}{v}}
$$

oder auch

$$
p^2 = \frac{v}{u^2 v - v + 1}
$$

Dann ist

$$
\frac{du}{dv} = \frac{1}{2u} \cdot \left( -\frac{2}{p^3} \frac{dp}{dv} + \frac{1}{v^2} \right)
$$
  

$$
\iff 2v(v-1) \cdot \frac{dp}{dv} = p \cdot \left( \frac{v-1}{u^2v-v+1} - \frac{2uv^2(v-1)}{u^2v-v+1} \cdot \frac{du}{dv} \right)
$$

Eingesetzt in  $(\&)$  ergibt

$$
p \cdot \left(2 \ + \ \frac{v-1}{u^2v - v + 1} \ - \ \frac{2 \, u \, v^2 \cdot (v-1)}{u^2 \, v - v + 1} \cdot \ \frac{du}{dv} \ + \ \frac{v-1}{u^2 \, v - v + 1} \right) \ = \ k \cdot \ p \cdot u \cdot \left(v + \frac{v-1}{u^2 \, v - v + 1} \right)
$$

bzw.

$$
k \cdot p \cdot u = \frac{p \cdot u \cdot (2 u v - 2 v^{2} \cdot (v-1) \cdot \frac{du}{dv})}{u^{2} v^{2} - (v-1)^{2}}
$$

Da  $p \cdot u \neq 0$ , definieren wir die vorherige Gleichung durch diese Größe! Schließlich erhalten wir

$$
2\,u\,v - 2\,v^2(v - 1)\cdot\frac{du}{dv} = k\cdot\left(u^2\,v^2 - (v - 1)^2\right)
$$

Dies ist eine sogenannte *Riccatische Differentialgleichung*! Wir haben also eine Differentialgleichung für die Verfolgungskurve aufgestellt, die es jetzt zu lösen gilt. Da zur Lösung der Differentialgleichung elliptische bzw. hyperelliptische Integrale auftauchen, lassen wir den exakten Lösungsweg weg. Man kann ihn in der Originalarbeit von Ernst Roeser *Die Verfolgungskurve auf der Kugel* (Seite 12) ([1]) nachlesen. Wir haben aber gesehen, dass die Herangehensweise an die Problemstellung zwar – wegen der Kugel – etwas anders ist als im  $\mathbb{R}^2$ , prinzipiell sich aber auch suf die Kugel übertragen lässt:

Man legt die Bahn des Gejagten fest, legt den Anfangspunkt der Verfolgung fest. Da der Verfolger stets die Richtung der Spur des Verfolgten hat, erhält man immer die Beziehung

$$
v_J(t) = k \cdot v_G \cdot \frac{x_G(t) - x_J(t)}{\|x_G(t) - x_J(t)\|}.
$$

## **IV. Anwendungen von Verfolgungskurven**

Die Verfolgungskurven finden z.B. Anwendung bei den sog. Tracking-Methoden in der Robotik, etwa beim *Eye-Tracking*: Beim Eye-Tracking verfolgt heutzutage ein schwacher Infrarot-Lichstrahl die Bewegung eines Auges (vgl. Abb. 14).

![](_page_27_Picture_11.jpeg)

**Abbildung 14**: *Die Eye-Tracking - Methode*

Man kann bei mehrfacher Durchführung eines solchen Experimentes bei verschiedenen Versuchspersonen beispielsweise herausfinden, dass sich Internetbesucher beim Betrachten von Internetseiten fast gleich verhalten. Damit hat sich die Universität Osnabrück (Die Kognitionswissenschaft) beschäftigt. Mehr dazu findet man auf den Seiten

http://www.cogsci.uni-osnabrueck.de/NBP/PDFs\_Publications/UP08\_NHoening\_ 0908.pdf

bzw.

http://www.goodgaze.de

Es gibt aber auch leider militärische Anwendungen der Verfolgungskurven, um Luftangriffe durchzuführen. Ein interessantes Dokument hierzu findet man auf der Seite

http://publications.drdo.gov.in/gsdl/collect/defences/index/assoc/HASH016a/c0a3ef 07.dir/doc.pdf

welcher **S. Krishnan** (wahrscheinlich arbeitet/e er für das Verteidigungsministerium in Neu-Dehli) in der Zeitschrift *Defence Science Journal* publiziert hat. Ebenso aufschlussreich könnte die Dissertation von *Aerodynamic pursuit curves for overhead attacks* von **G. H. Handleman** aus dem März 1949 geben.

![](_page_28_Picture_8.jpeg)

![](_page_28_Figure_9.jpeg)

Wie viel in Wahrheit an die Öffentlichkeit gelangt ist, darüber kann man nur spekulieren. Vermutlich gibt es aber von solchen Dokumenten viel mehr, welche aber streng geheim gehalten werden könnten.

Wir kommen nun zu einer Kurve, welche mit Verfolgungskurven verwechselt werden könnten, da sie ihnen sehr ähneln:

## **V. Eine mit der Verfolgungskurve verwandte Kurve: die Traktrix**

Unter einer *Traktrix* (lat.: trahere - ziehen, schleppen) versteht man eine ebene Kurve, welche ein Punkt vollführen muss, um eine konstante Entfernung zu einem sich auf der y-Achse bewegenden Punkt konstanter Geschwindigkeit zu halten. Dabei schweben einem verschiedene Vorstellungen vor: Ein Herrchen zieht seinen Hund an einer konstanten Leine (bzw. wird vom Hund gezogen). Der Begriff Schleppkurve bzw. Traktrix entstammt genau dieser Idee. Eine Parametrisierung *c* der Traktrix wäre die Abbildung

$$
c:(0, \pi) \longrightarrow \mathbb{R}^2
$$

$$
t \mapsto \left(\frac{\sin t}{\cos t + \ln(\tan(\frac{t}{2}))}\right)
$$

![](_page_29_Figure_2.jpeg)

Wir sehen, dass eine Traktrix ein Spezialfall der Verfolgungskurve einer Geraden darstellt:

Der "geschleppte" Punkt hat zwar keine konstante Beschleunigung, doch ist die Tangente in jedem Punkt der Kurve auf Punkte der Kurve der y-Achse gerichtet. Auch der Punkt auf der y-Achse durchläuft diese nicht unbedingt mit konstanter Geschwindigkeit! Dies rechnen wir nach:

† Die Bahngeschwindigkeit des gezogenen Punktes ist nicht konstant:

**Beweis:** Die Bahngeschwindigkeit  $|| c'(t) ||$  beträgt

$$
|| c'(t) || = || \left( \frac{\cos t}{-\sin t + \frac{1}{\sin(\frac{t}{2})}} \cdot \frac{1}{\cos(\frac{t}{2})} \right) ||
$$
  
\n
$$
= \cos^2 t + \sin^2 t - 2 \cdot \sin t \cdot \frac{1}{\sin(\frac{t}{2})} \cdot \frac{1}{\cos(\frac{t}{2})} + \frac{1}{\sin^2(\frac{t}{2})} \cdot \frac{1}{\cos^2(\frac{t}{2})}
$$
  
\n
$$
= 1 - 2 \cdot \sin t \cdot \frac{1}{\sin(\frac{t}{2})} \cdot \frac{1}{\cos(\frac{t}{2})} + \frac{1}{\sin^2(\frac{t}{2})} \cdot \frac{1}{\cos^2(\frac{t}{2})}
$$
  
\n
$$
= 3 - 4 \cdot \left(\frac{1}{\sin(t)}\right)^2
$$

Und wir sehen auch an dem Graphen, dass  $|| c'(t) ||$  nicht konstant sein kann:

$$
\ln[94] = \text{Plot}\left[3 - 4 * \left(\frac{1}{\sin[t]}\right)^2, \{t, -10, 10\}, \text{PlotRange} \rightarrow \{\{-10, 10\}, \{-10, 10\}\}\right]
$$
\n
$$
\text{Out[94]} = \frac{10}{-10}
$$
\n
$$
\text{Out[94]} = \frac{1}{-10}
$$

Die Bahngeschwindigkeit des gezogenen Punktes ist also nicht konstant.  $\Box$ 

Wir zeigen außerdem, dass gilt:

• Der Abstand zwischen Ziehpunkt und gezogenen Punkt ist stets konstant.

#### **Beweis:**

Wir berechnen dazu den Schnittpunkt der Tangente  $T_c$  der Traktrix mit der y-Achse. Diese lautet

$$
T_c(t) = \left(\begin{array}{l}\lambda \cdot \cos t + \sin t\\ \cos t + \ln(\tan(\frac{t}{2}))+\lambda \cdot \left(\frac{1}{2 \cdot \sin(\frac{t}{2}) \cdot \cos(\frac{t}{2})}-\sin t\right)\end{array}\right), \text{wobei }\lambda \in \mathbb{R}
$$

Also muss die x-Komponente von  $T_c$  Null sein! Damit ist  $\lambda = -\tan t$ . Mithin erhalten wir als Parametrisierung  $d(t)$  für das "Herrchen" auf der y-Achse:

$$
d(t) = \begin{pmatrix} 0 \\ \ln(\tan(\frac{t}{2})) \end{pmatrix}
$$

Der Abstand beträgt damit

$$
\parallel d(t) - c(t) \parallel = \parallel \left( \frac{0}{\ln(\tan(\frac{t}{2}))} \right) - \left( \frac{\sin t}{\cos t + \ln(\tan(\frac{t}{2}))} \right) \parallel = 1, \text{ ist also konstant! } \square
$$

**Bemerkung**: Die Traktrix wird auch als Spezialfall von sogenannten Fahrradkurven (Kurven die durch das Hinterrad eines Fahrrades beschrieben werden) angesehen werden. Darauf wollen wir hier nicht eingehen. Näheres dazu findet man auf der Seite (Dazu wird das Programm GeoGebra benötigt!)

http://www.fhnon.de/mathe-lehramt/mathe-lehramt.htm?show=http://www.fhnon- .de/mathe-lehramt/kurven/transzendente/traktrix/traktrix.htm

## **VI. Zusätzliches**

Man kann alle Darstellungen, wie wir sie in *Mathematica* ausgeführt haben (und noch einiges mehr), auch in MatLab darstellen. Den Quellcode findet man auf der Seite

http://online.redwoods.cc.ca.us/instruct/darnold/deproj/Sp98/PeterG/pursuit.m und ist von Peter Gent. Eine (etwas komplexe) *Mathematica -* Animation für eine Verfolgungskurve auf dem Kreis findet man auf

http://demonstrations.wolfram.com/PursuitCurves/

## **VII. Literatur**

- **è** [1] Roeser, Ernst: *Die Verfolgungskurve auf der Kugel* Halle 1907.
- **è** [2] Schierscher, Georg: *Verfolgungsprobleme* Schaan 1995*,* aus: *Berichte über Mathematik und Unterricht* (U. Kirchgraber).
- **è** [3] Simmons, George: *Differential Equations with Applications and Historical Notes*, McGraw-Hill Company, New York 1972.
- **è** [4] Storch, Uwe / Wiebe, Hartmut: *Lehrbuch der Mathematik. Band 1 Analysis einer Veränderlichen* Spektrum-Verlag, 2. Auflage, Heidelberg 1996
- **è** [5] Yates, Robert: *Curves and their properties* NC Classics TM, 1974.

## **VIII. Links**

- † **Verfolgung auf einer Geraden:**  http://did.mat.uni-bayreuth.de/geonet/beispiele/verfolgung\_za/node29.html# SECTION0007000000000000000000
- † **Verfolgung auf dem Kreis (mit Animation für MatLab):** http://online.redwoods.cc.ca.us/instruct/darnold/deproj/Sp98/PeterG/pursuit.m
- † **Verfolgung auf einer Geraden und einem Kreis (als Animation)**: http://mathworld.wolfram.com/PursuitCurve.html

## **IX. Bildquellen**

- $\blacksquare$  Abbildung 1: http://de.wikipedia.org/w/index.php?title=Datei:Pierre\_Bouguer \_-\_Jean-Baptiste\_Perronneau.jpg&filetimestamp=20071103070434
- $\blacksquare$  Abbildung 2: http://de.wikipedia.org/wiki/Datei:PierreLouisMaupertuis.jpg
- $\blacksquare$  Abbildung 14: http://www.mpi.nl/world/images/femke\_s.jpg
- $\blacksquare$  Abbildung 15: http://p3.focus.de/img/gen/J/9/HBJ9uX5S\_Pxgen\_r \_ 467xA.jpg

Der Rest mit *Paint* und *Mathematica* erstellt.